#### **Header Data**

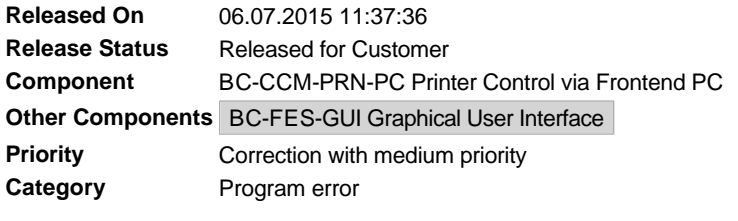

### **Symptom**

Since the switchover to SAP GUI 7.40 or higher, front-end printing using access method 'F' no longer works.

### **Other Terms**

Access method F, access method G, front-end printing, LOCL

### **Reason and Prerequisites**

Incompatibility of SAPLPD with SAP GUI 7.40 and higher.

### **Solution**

We recommend that you use access method 'G' instead of 'F '.

However, there is a reason why you might not want to use access method 'G': Your users generate multiple print requests in parallel. Since, with access method 'G', the printer selection takes place on the front end, users get a printer selection dialog box for each print request, which can be irritating. With access method 'F', however, the printer is selected once in the SAP system. In this case, implement the ABAP correction or import the Support Package specified in this SAP Note. You must also set the profile parameter "rspo/local\_print/guitimeout" to 0 in the default profile and restart the system.

Afterwards, the behavior of front-end printing with access method 'F' is as usual but no further SAPLPD is started. Instead, processing is passed to the control technology used by access method 'G'. One restriction still remains for the access method 'F': You can still only use Windows printer names with a maximum of 40 characters. (The kernel patch attached to this SAP Note is not required for the correction.)

### **Validity**

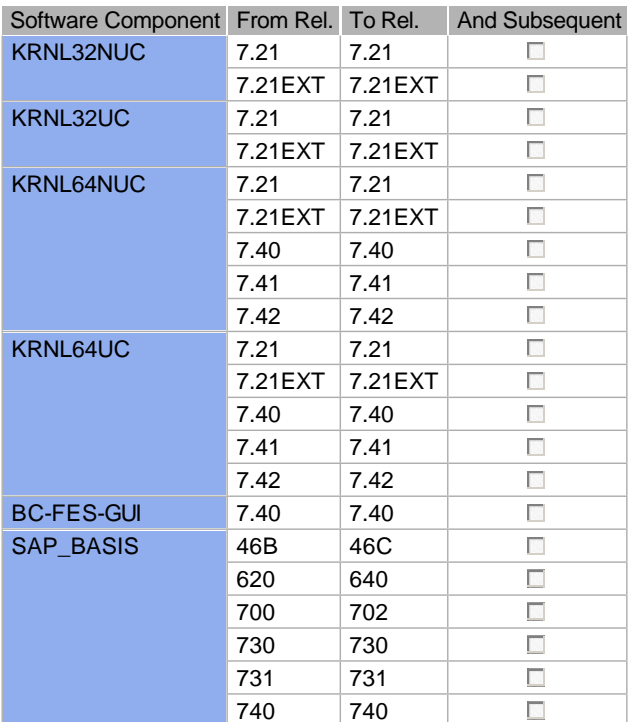

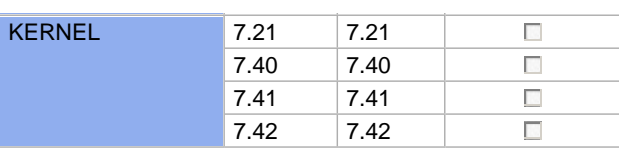

# **Correction Instructions**

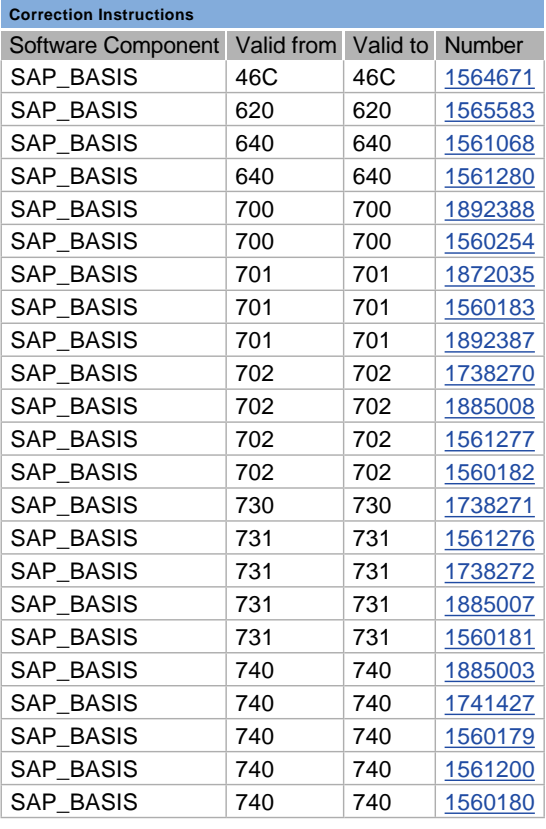

# **Support Packages & Patches**

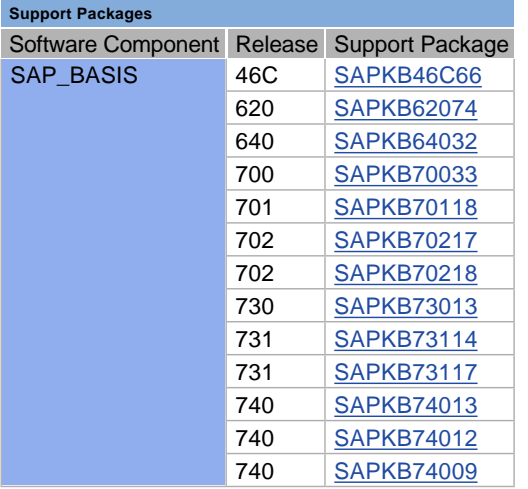

#### **Support Package Patches**

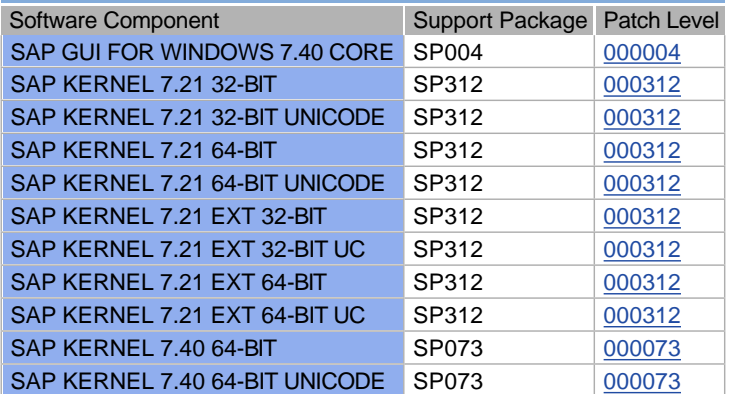

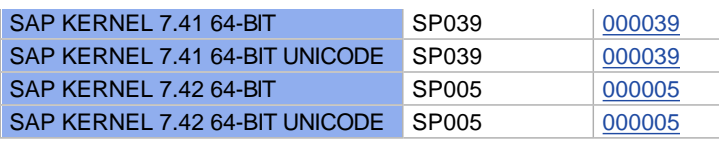

### **References**

# **This document is referenced by:**

**SAP Notes (3)**

l.

- 821519 Front-end printing with control technology
- 2171318 Windows printer is automatically converted to uppercase
- 2172894 SAPLPD crash with SAP GUI 740